CS221: Algorithms and Data Structures

## Quick Review of Pointers

#### Alan J. Hu

(Borrowing some slides from Steve Wolfman)

# Learning Goals

- Get comfortable with C++ pointers, understand the \* and & operators.
- Draw diagrams to help understand code that manipulates pointers.

# Review of Java References

- Java has "references" which are basically the same as C++ pointers.
	- Most of what you've learned already applies!  $\odot$
- C++ pointers are more general and give you more control.
	- In some ways, they are more consistent and logical.
	- But you have to do more work and be more careful.

## **Java Primitive Types: Variables Hold Values**

 Java variables hold **values** for primitive types.

**42 answer**

**avogadrosNumber**

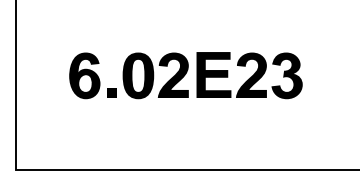

## **Java Classes: Variables Hold (Java) References**

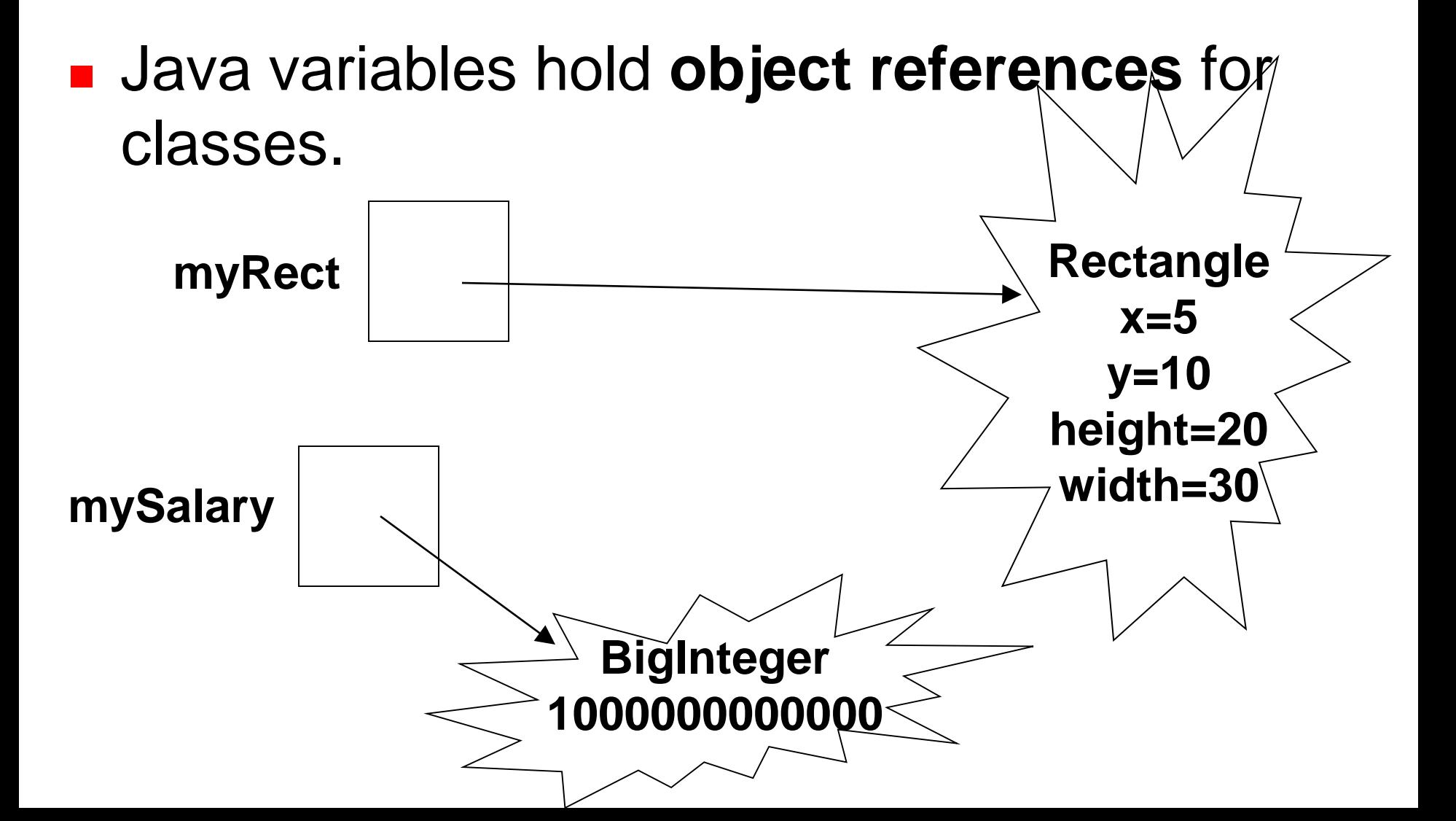

### **Java Object References**

**This is a bit of Java weirdness:** 

- For primitive types, variables hold the value.
- For classes, variables hold reference to object
- **Declaration creates variable that can hold a** primitive value or an object reference.
- Constructor creates the object itself.

BigInteger mySalary =

new BigInteger("1000000000");

### **Why Care About References?**

- You go skiing with a friend. You split a granola bar with him. He eats his half. Does it affect yours?
- **Nou make a copy of your lecture notes for a** friend. Her dog chews up her copy. Does it affect yours?

### **Why Care About References?**

- **You go skiing with a friend. You have the** hotel make a copy of your hotel key for your friend, so he can leave some stuff there. He trashes the room. Does it affect your room?
- **Paramelle 19 Your parents get an extra credit card for you,** on their account. You go wild on a shopping spree. Does this affect your parents' credit?

### **Why Care About References?**

- Sometimes it can matter.
- **Just like in real life, it can matter if:** 
	- **There are more than one reference to the** object. (This is called *aliasing*.)

#### AND

■ The object can be modified/changed. (This is called being *mutable*.)

### **(Java) What does this print?**

int a; int b;

- $a = 3;$
- $b = a$ ;
- $b = b + 1$ :

System.out.println(" $a =$  " +  $a +$  " and  $b =$  " +  $b$ );

### **(Java) What does this print?**

Rectangle a; Rectangle b;

 $a = new Rectangle(3,3,0,0);$ 

 $b = a$ ;

b.translate(1,1);  $\frac{1}{2}$  add 1 to x and y coordinates System.out.println(" $a =$  " +  $a +$  " and  $b =$  " +  $b$ );

### **For Java Primitive Types, Variables Hold Values**

 Java variables hold **values** for primitive types. (Therefore, can't have aliasing.)

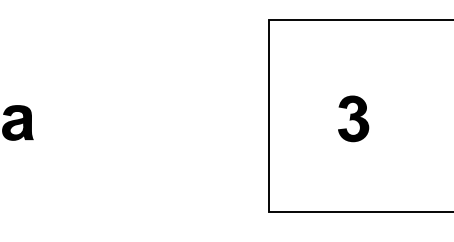

**b**

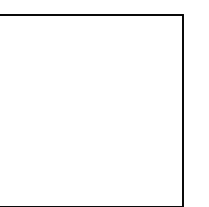

### **For Java Primitive Types, Variables Hold Values**

 Java variables hold **values** for primitive types. (Therefore, can't have aliasing.)

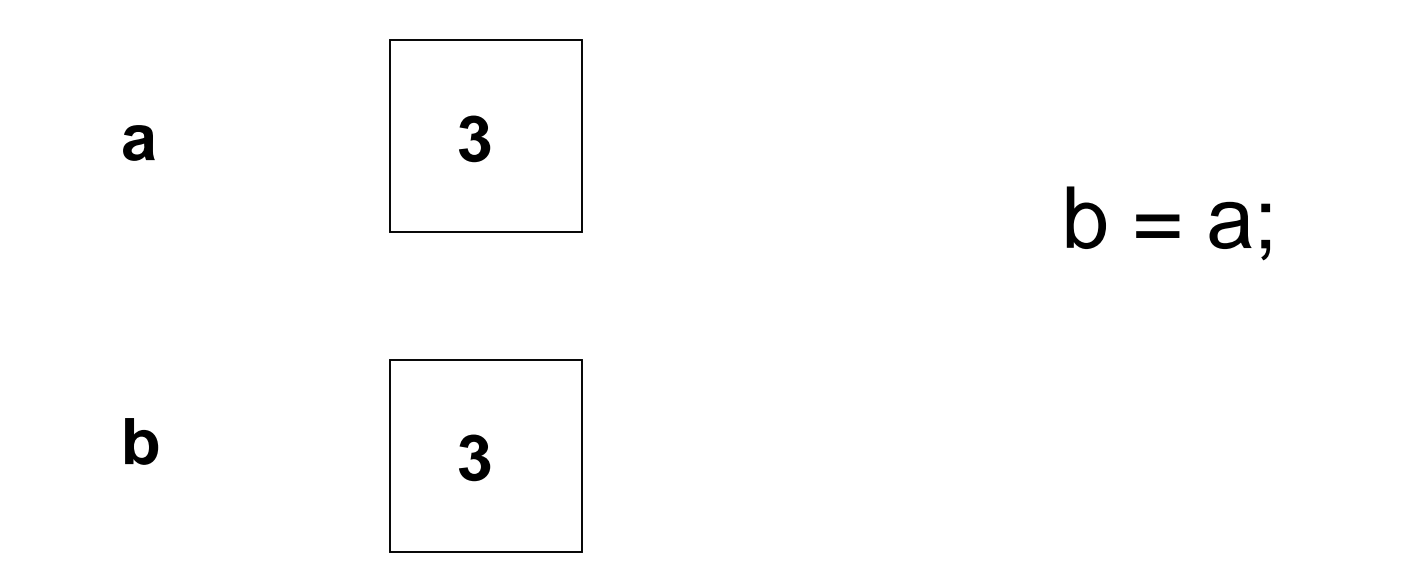

#### **For Java Primitive Types, Variables Hold Values**

 Java variables hold **values** for primitive types. (Therefore, can't have aliasing.)

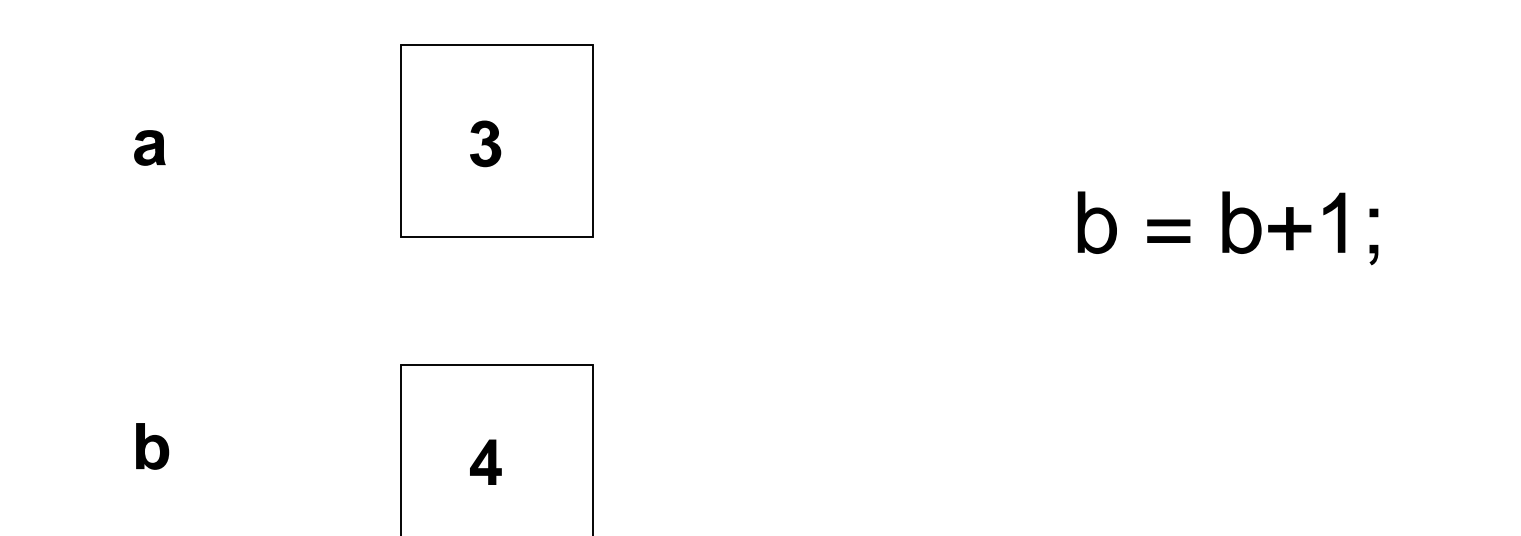

### **For Java Objects, Variables Hold References**

 Java variables hold **object references** for classes.

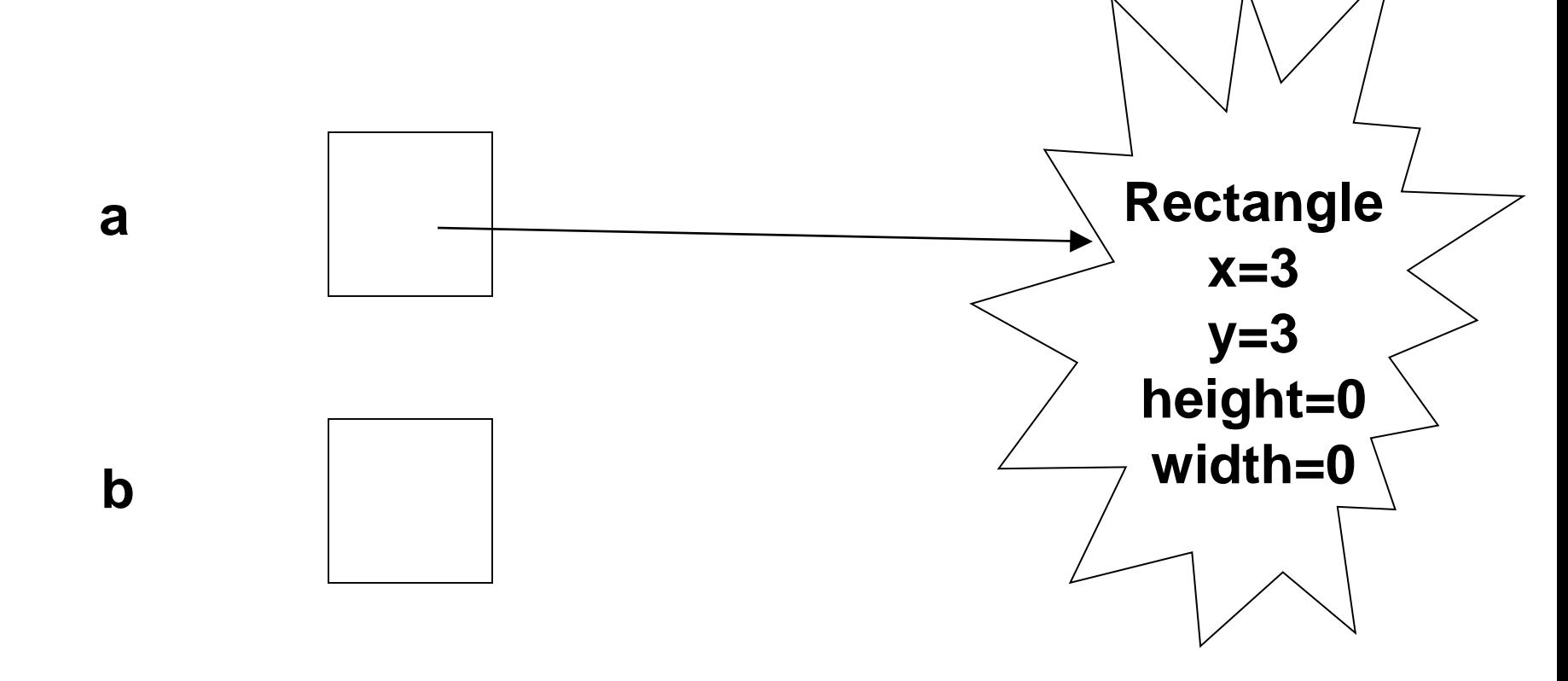

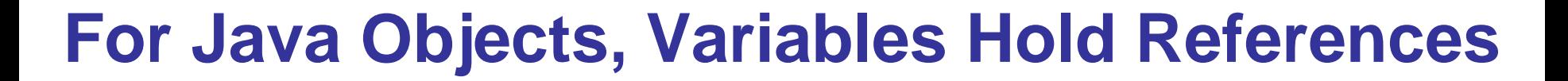

 Java variables hold **object references** for classes. (References can alias!)

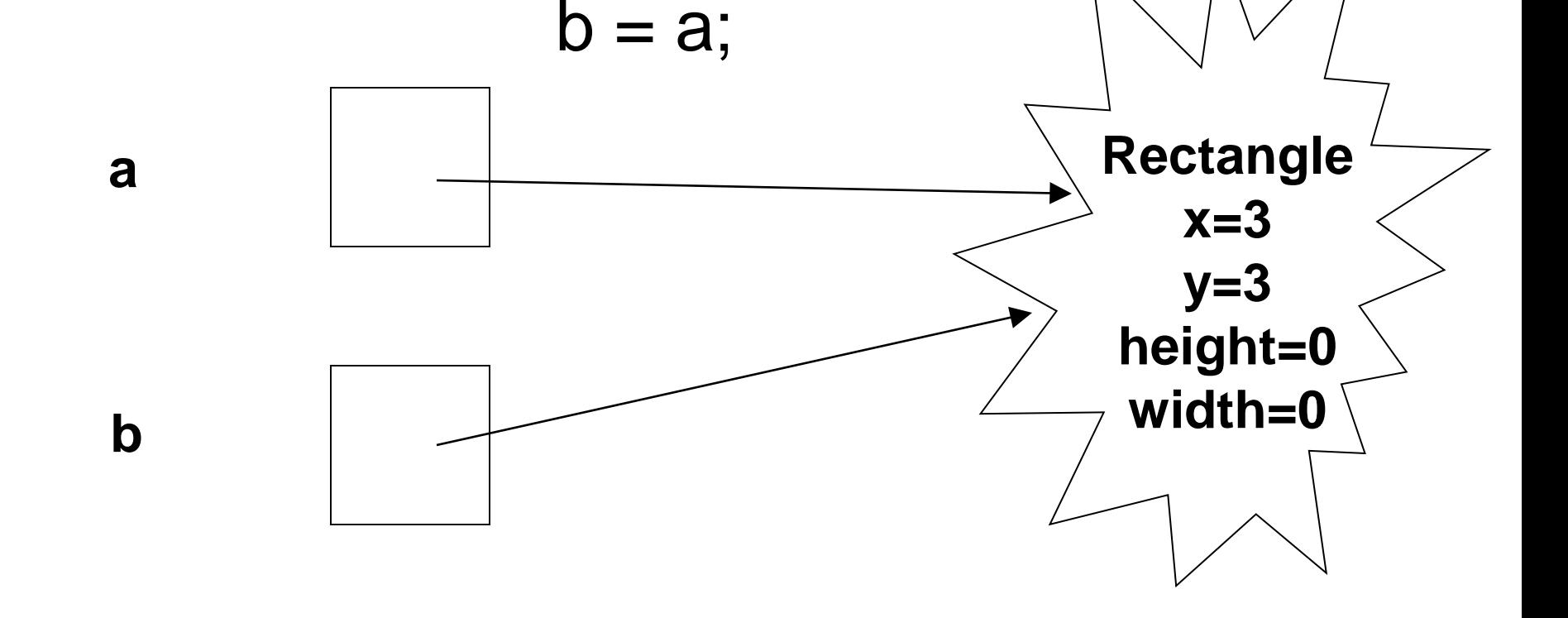

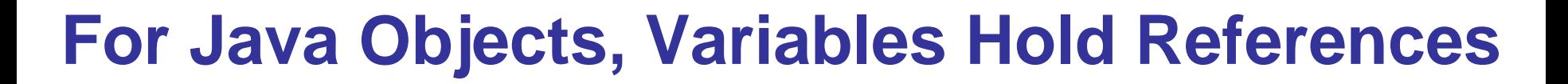

 Java variables hold **object references** for classes. (And if object is mutable…)

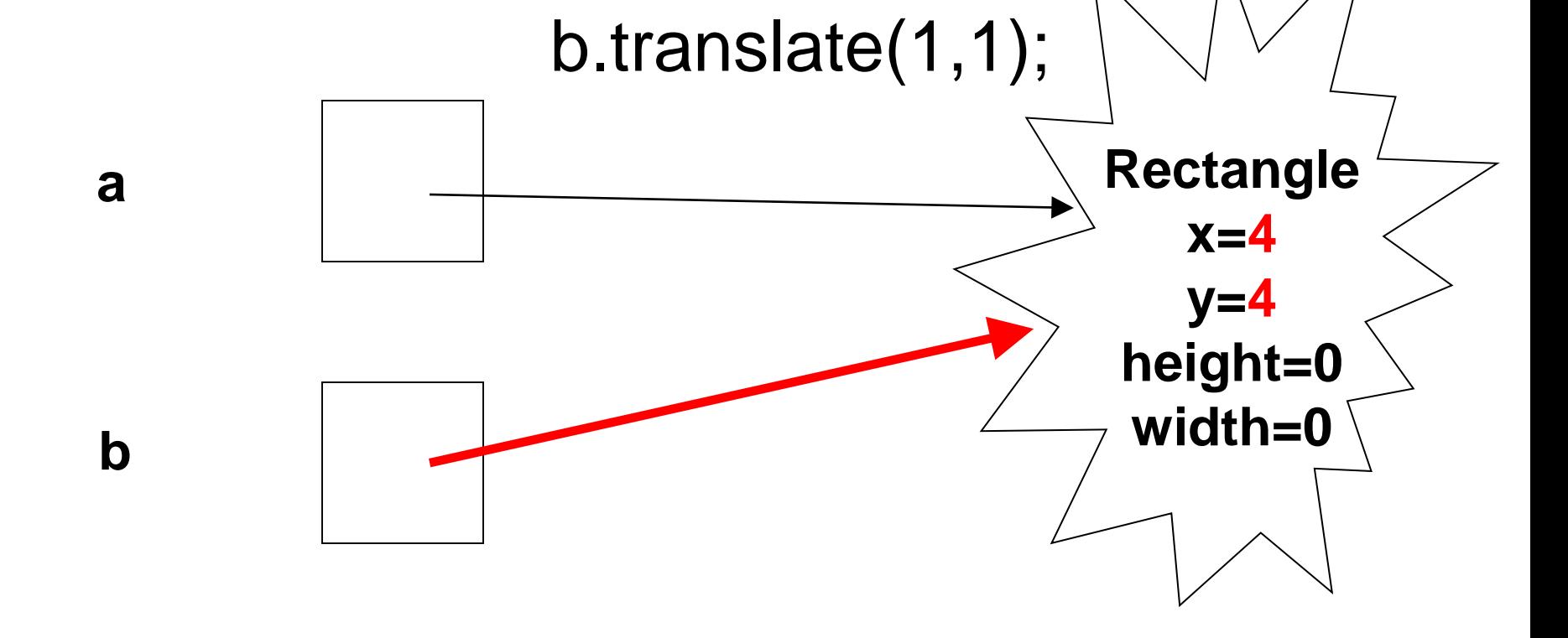

# Java References vs. C++ Pointers

- What Java calls a "reference" is basically the same as what  $C++$  calls a "pointer".  $(C++$  has something different called a "reference" that we will learn later.)
- However, in Java, you never declare a reference/pointer explicitly:
	- Variables for primitive types are always values, never pointers.
	- Variables for objects are always references, never the objects themselves.
- In C++, you can do whatever you want:
	- Variables can hold primitive values or entire objects.
	- You can make pointer variables to anything you want.

# C++ Basic Pointer Operations

- If foo is any variable, then & foo gives you a pointer to that variable. (Think of this as the "address of foo" or an arrow pointing to foo.)
- If foo is any pointer, then \*foo gives you whatever foo points to. (Think of this as giving you the data at address foo, or following the arrow where foo points.
- If foo is an object, then foo.bar gives you the member variable named "bar" in object foo.
- NOTE! In C++, you'll usually have a pointer to an object instead of the object itself, so you'd have to write (\*foo).bar instead of foo.bar
	- This is so common that  $C_{++}$  has special syntax for this: foo->bar is exactly the same as (\*foo).bar

struct Node { int data; Node \*tail;

}

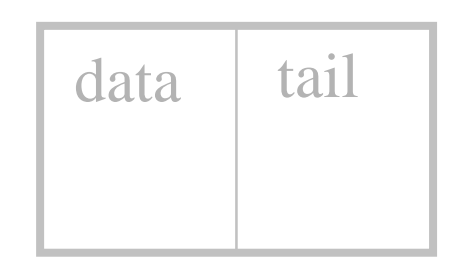

struct Node { int data; Node \*tail; }

aNode

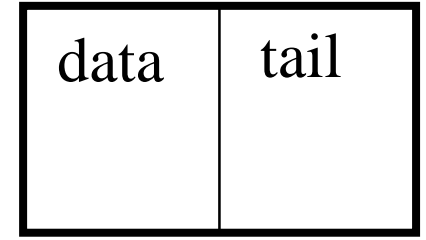

Node aNode;

struct Node { int data; Node \*tail; }

aNode

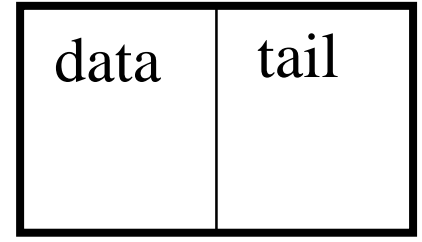

Node aNode;

In C++, this actually creates the object. In Java, it would create only a "reference"/pointer.

p

struct Node { int data; Node \*tail; }

aNode

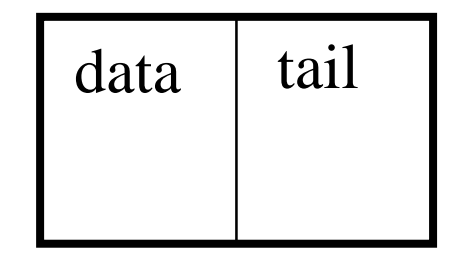

Node aNode; Node \*p;

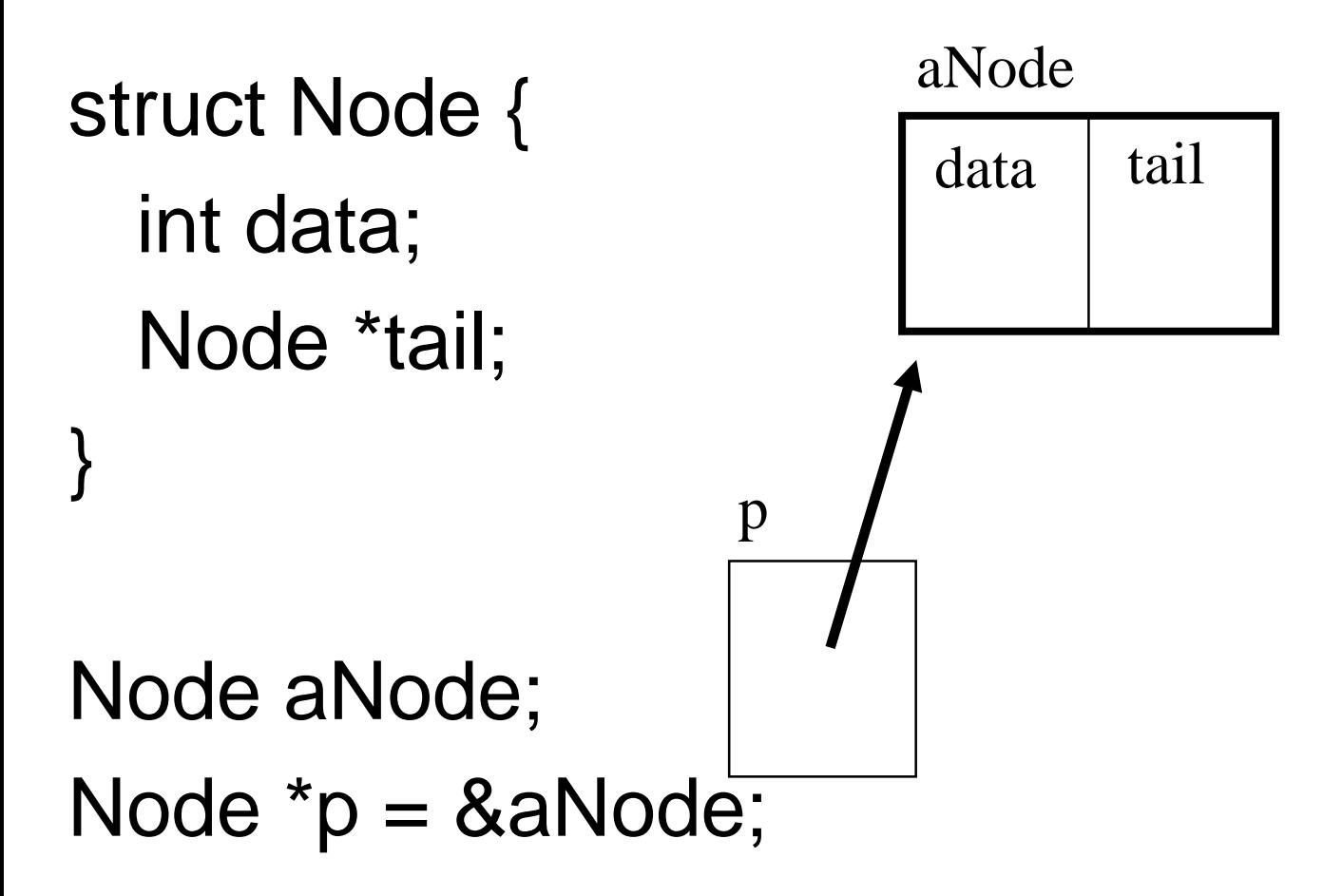

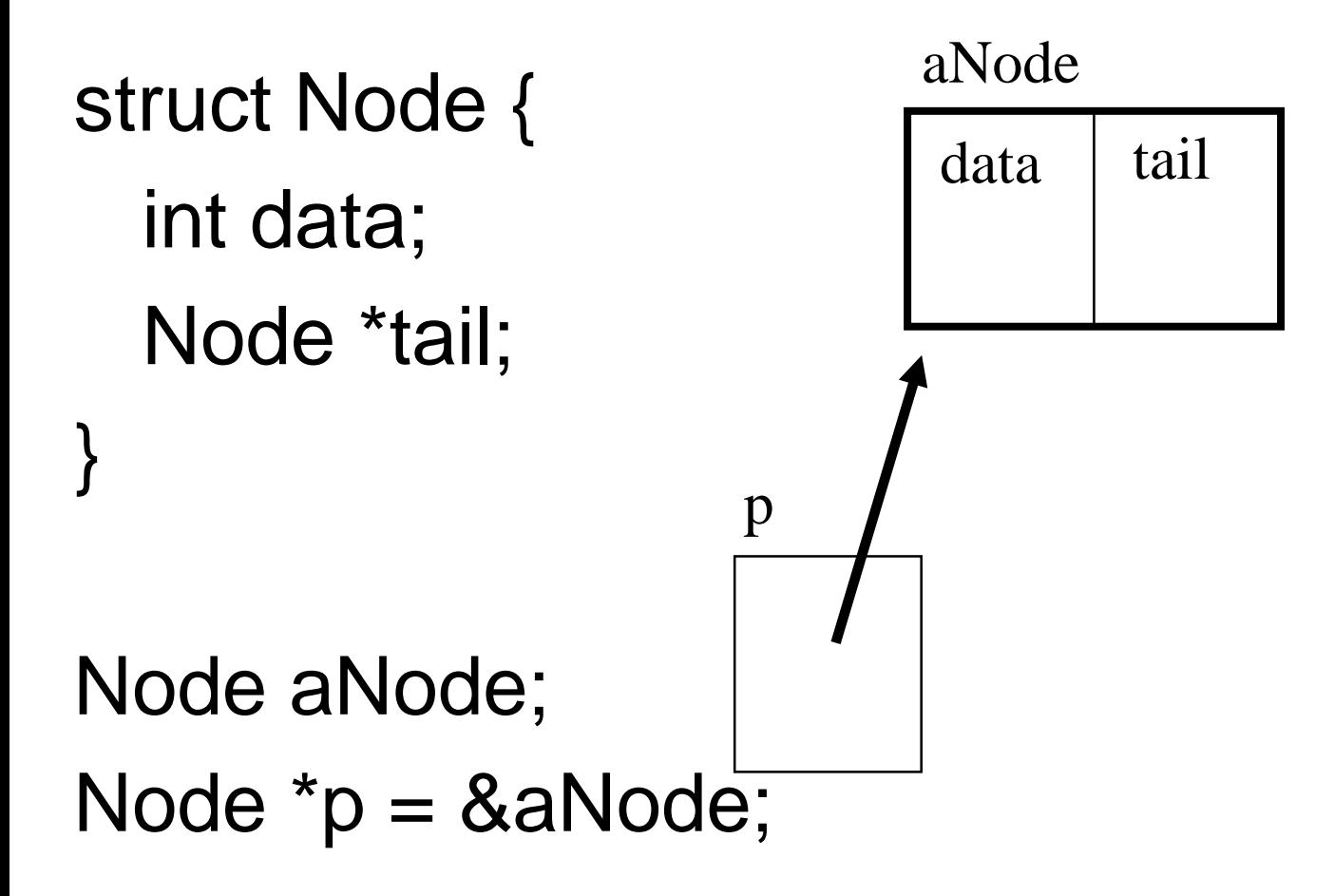

&foo gives you a pointer to foo. You can also think of this as the (starting) address of foo. You can draw it as an arrow pointing to foo.

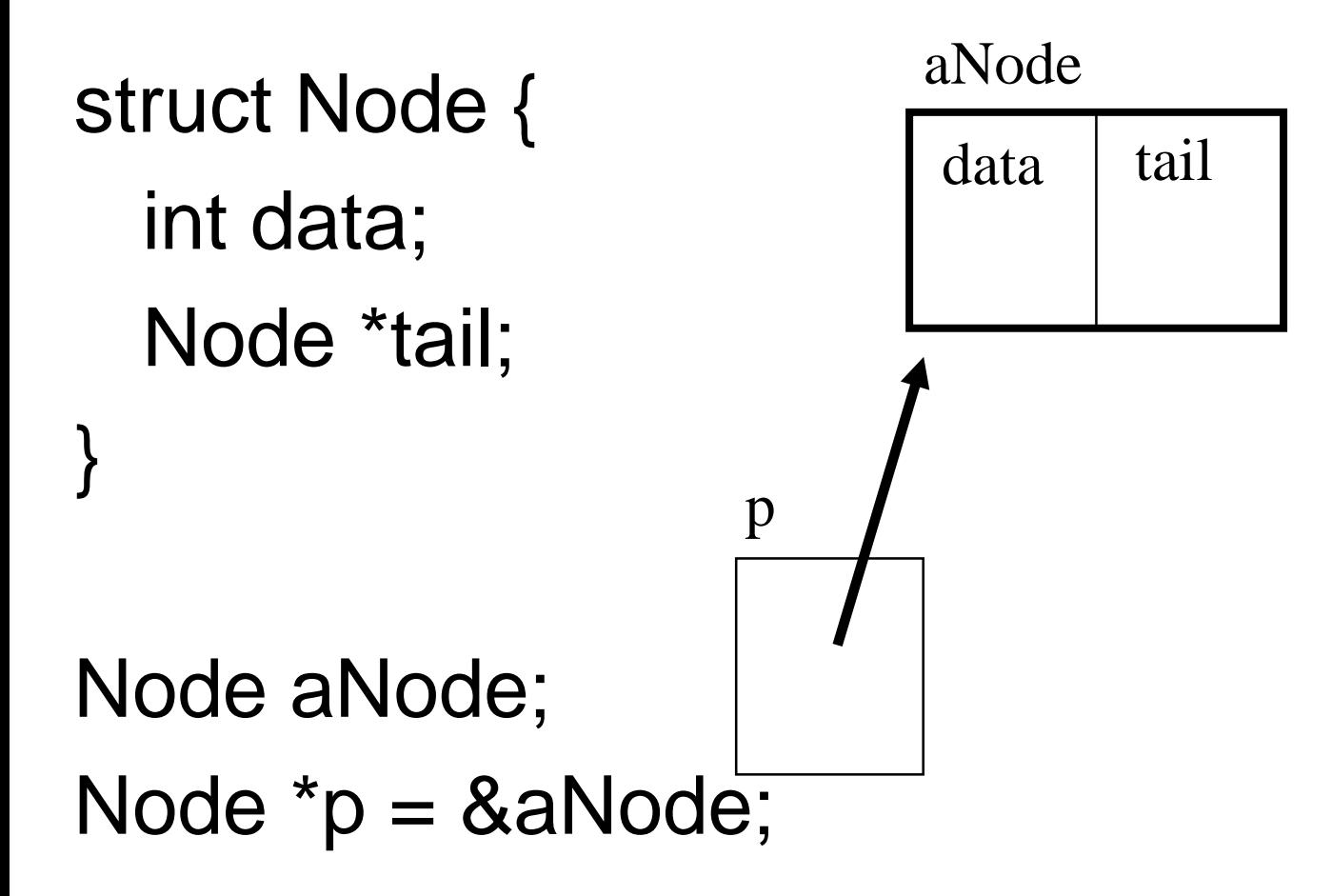

\*foo gives whatever foo points to. (Hopefully, foo is a pointer.) You can also think of this as whatever is at address foo. When you draw a diagram, it means following the arrow.

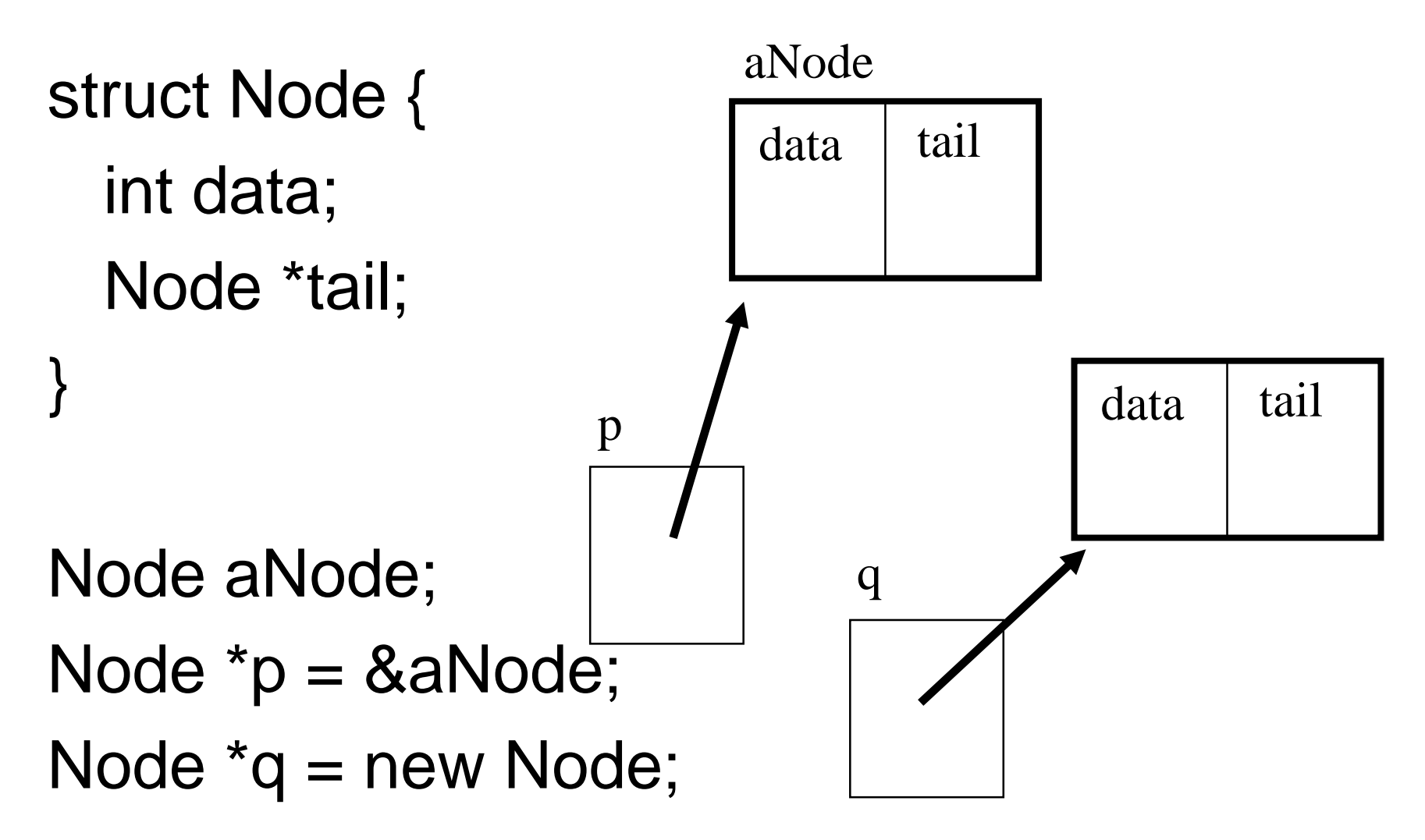

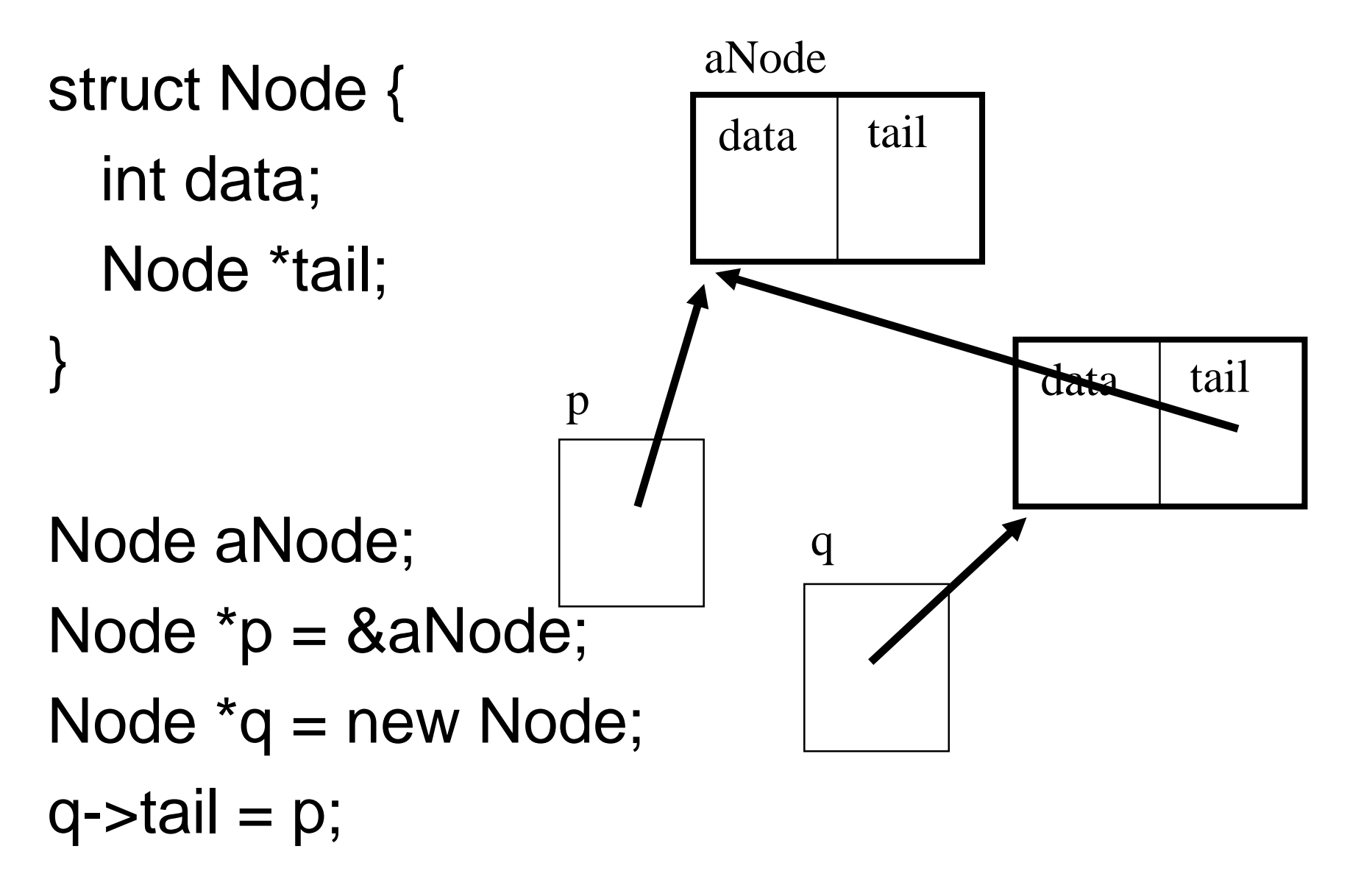

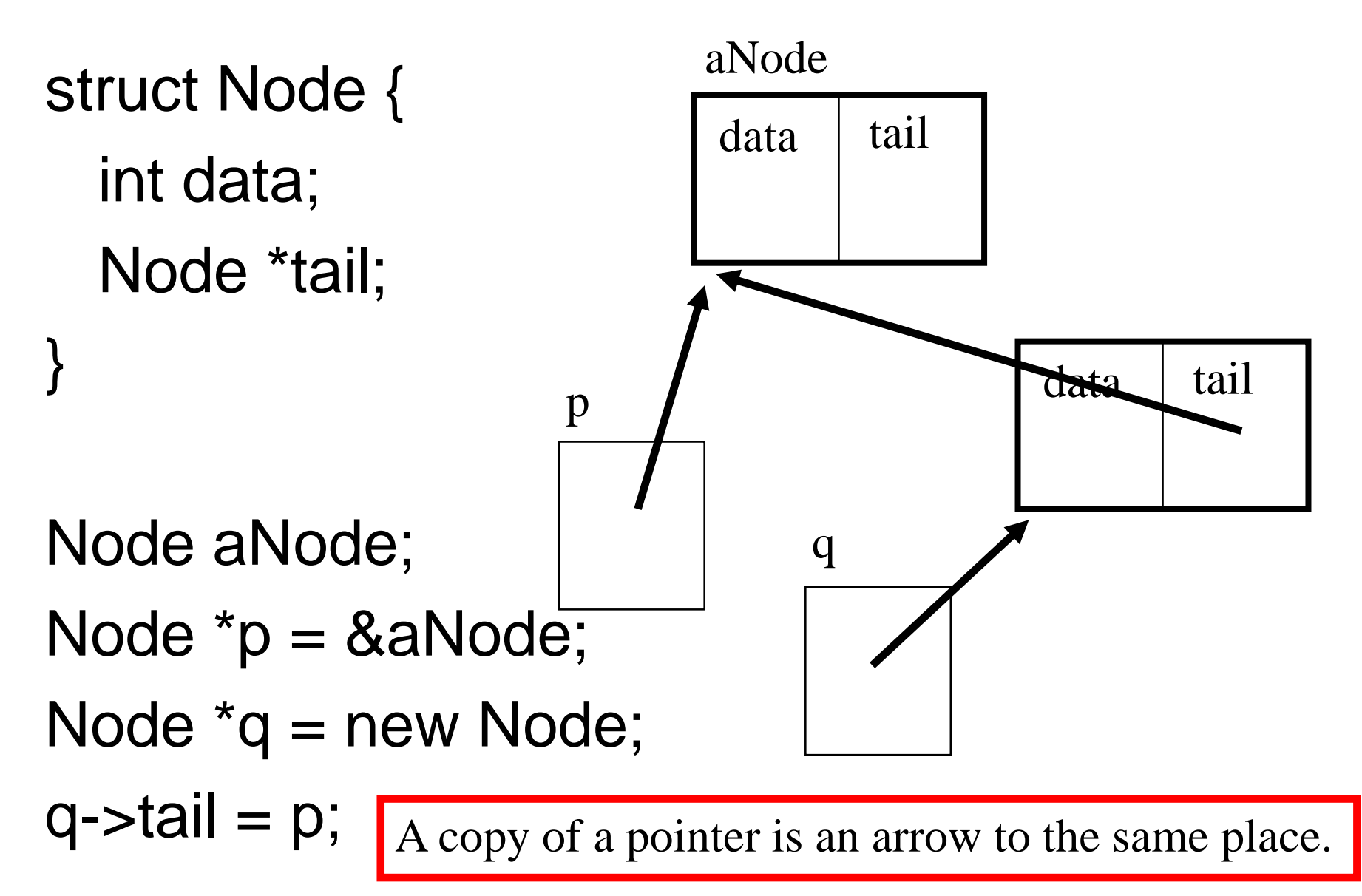

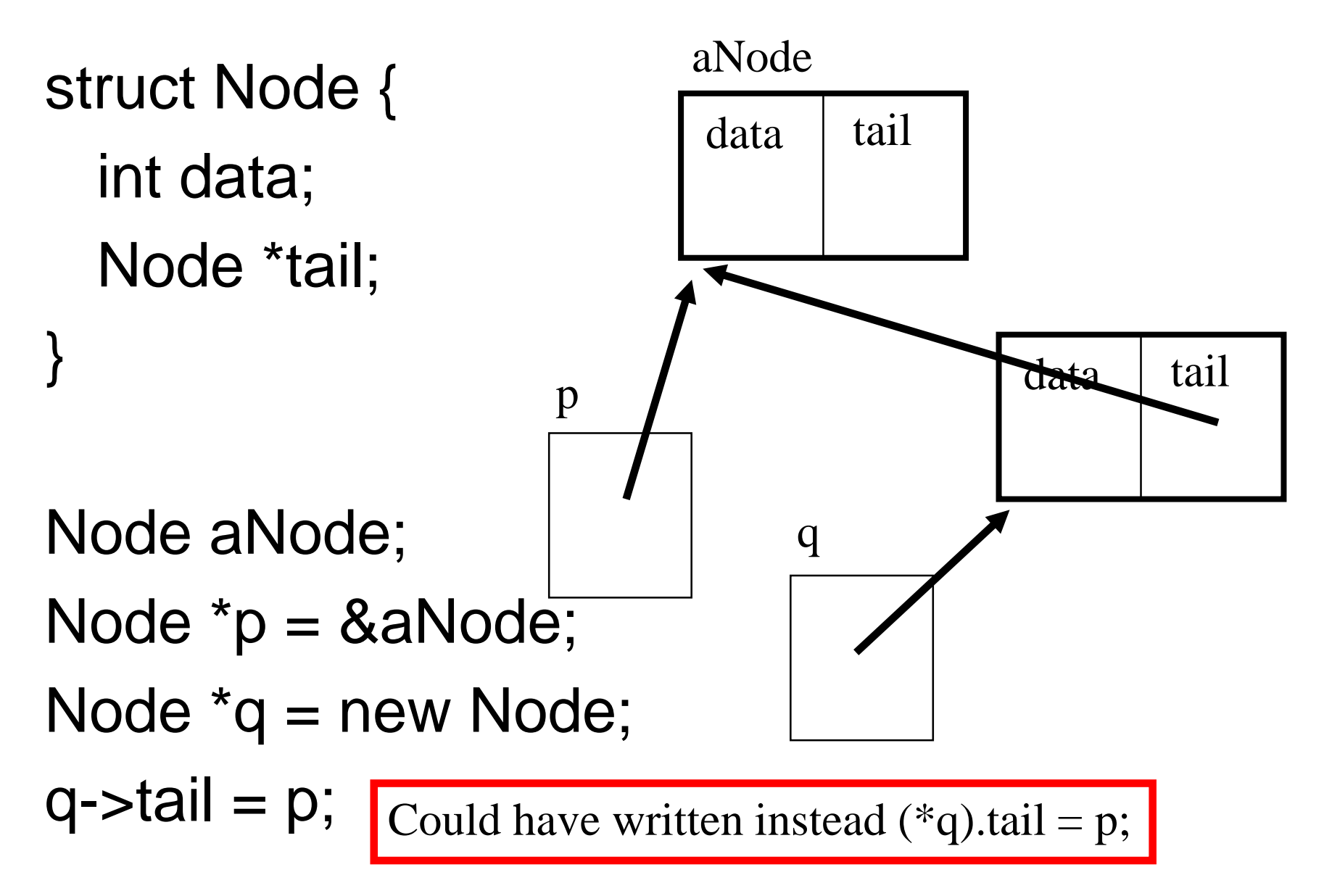

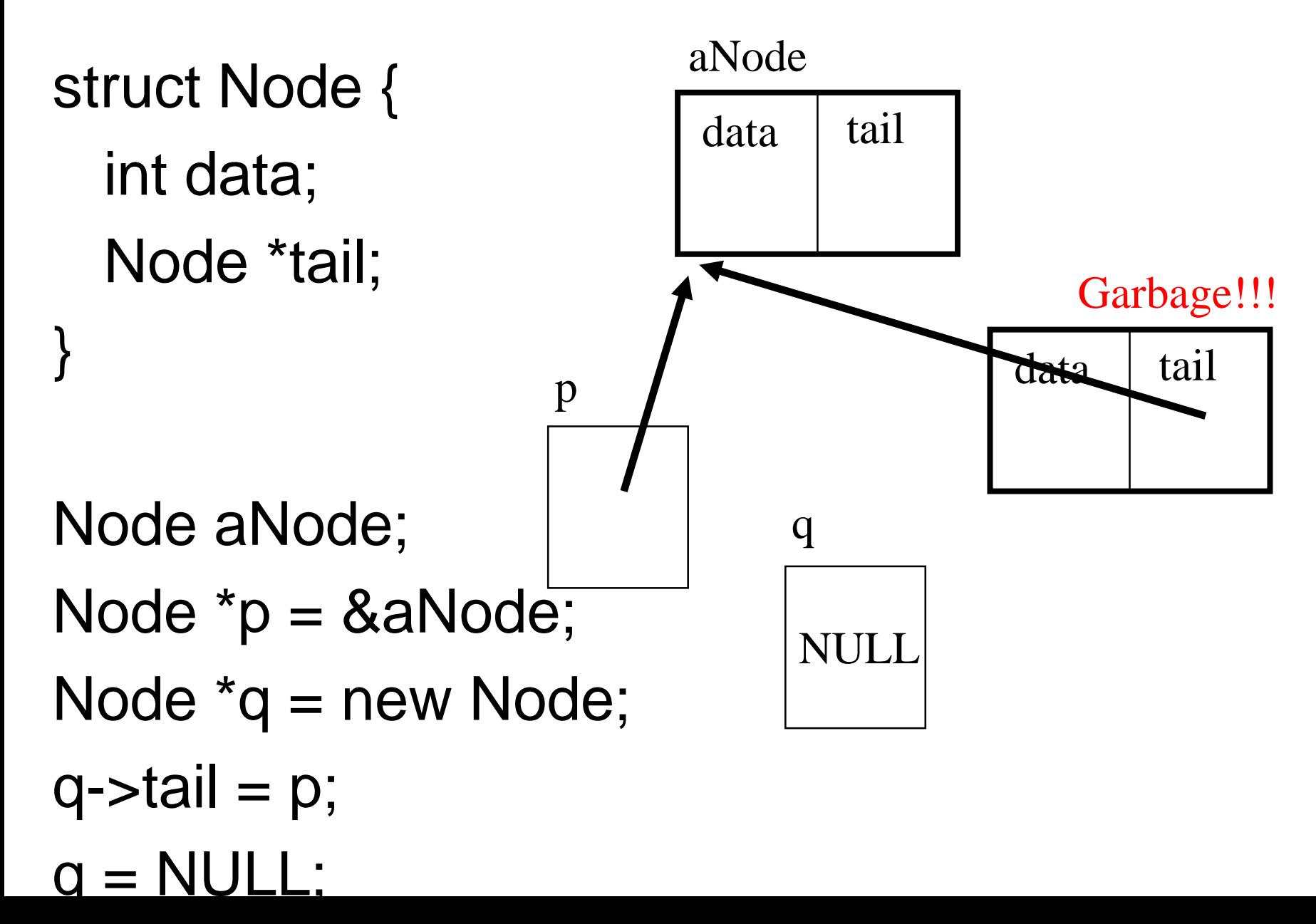

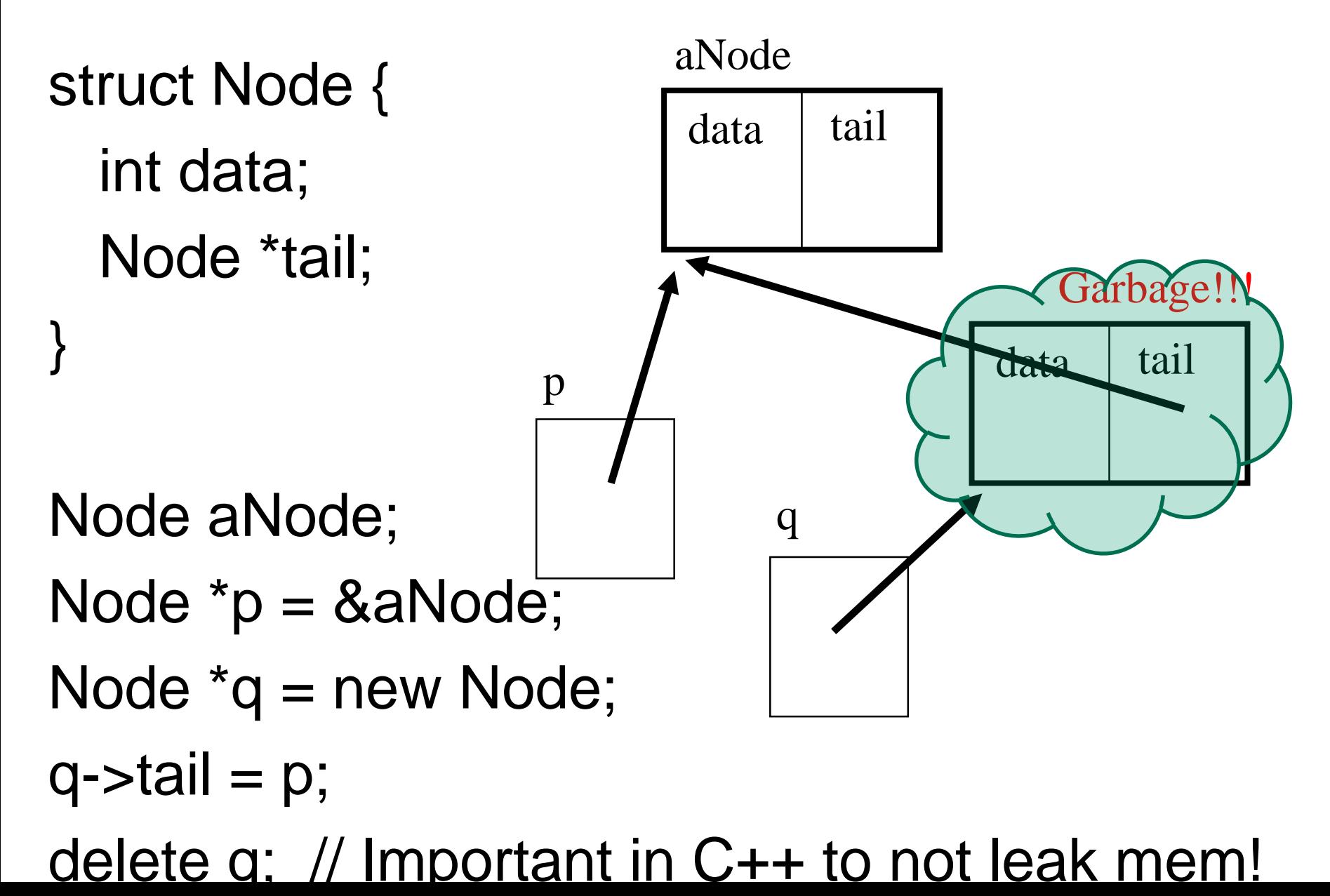